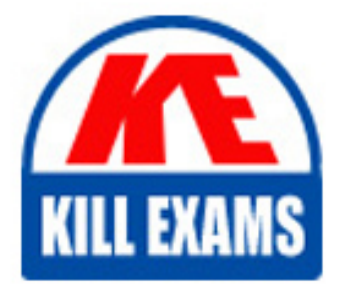

**QUESTIONS & ANSWERS** 

Kill your exam at first Attempt

NSE7\_ATP-2.5 Dumps NSE7\_ATP-2.5 Braindumps NSE7\_ATP-2.5 Real Questions NSE7\_ATP-2.5 Practice Test NSE7\_ATP-2.5 dumps free

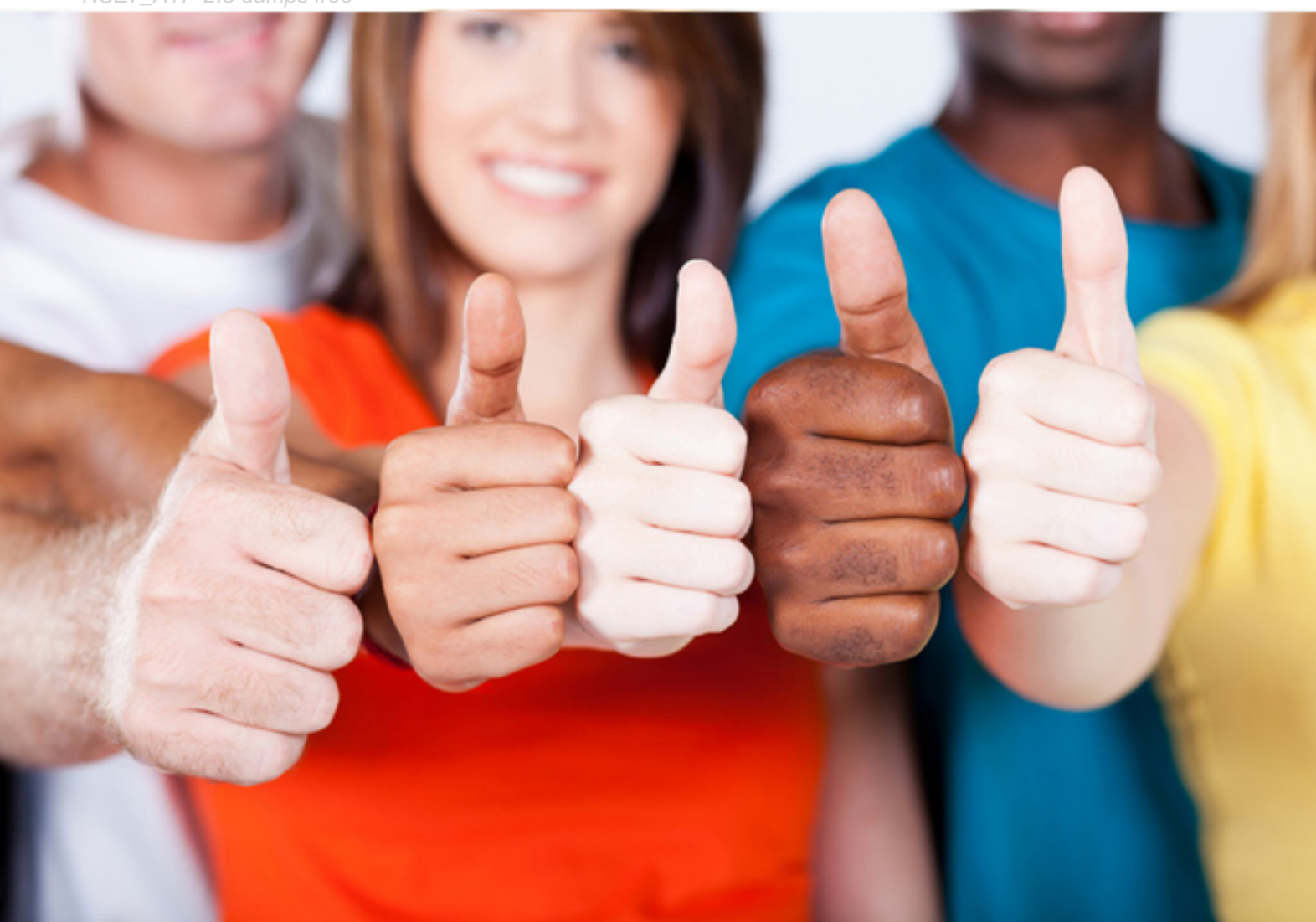

# **NSE7\_ATP-2.5 Fortinet**

Fortinet NSE 7 - Advanced Threat Protection 2.5

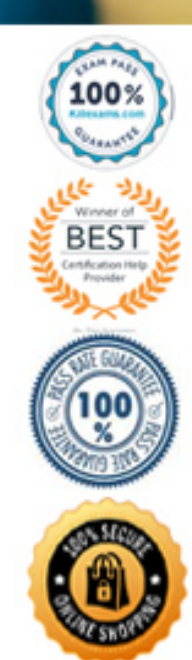

#### Question: 26

At which stage of the kill chain will an attacker use tools, such as nmap, ARIN, and banner grabbing, on the targeted organization's network?

**A. Exploitation**

**B. Reconnaissance**

**C. Lateral movement**

**D. Weaponization**

Answer: B

#### Question: 27

FortiGate root VDOM is authorized and configured to send suspicious files to FortiSandbox for inspection. The administrator creates a new VDOM, and then generates some traffic so that the new VDOM sends a file to FortiSandbox for the first time.

Which of the following is true regarding this scenario?

**A. FortiSandbox will accept the file, but not inspect it until the administrator manually configures the new VDOM on FortiSandbox.**

**B. FortiSandbox will inspect all files based on the root VDOM authorization state and configuration.**

**C. FortiSandbox will accept the file, but not inspect it until the administrator manually authorizes the new VDOM on FortiSandbox.**

**D. By default, FortiSandbox will autoauthorize the new VDOM, and inspect files as they are received.**

Answer: B

Question: 28

Which samples can FortiClient submit to FortiSandbox for analysis? (Choose two.)

**A. Downloads from emails**

**B. URLs from web requests**

**C. Command and control traffic**

**D. Files from removable storage**

Answer: AC

## Question: 29

Examine the FortiGate antivirus logs shown in the exhibit, than answer the following question:

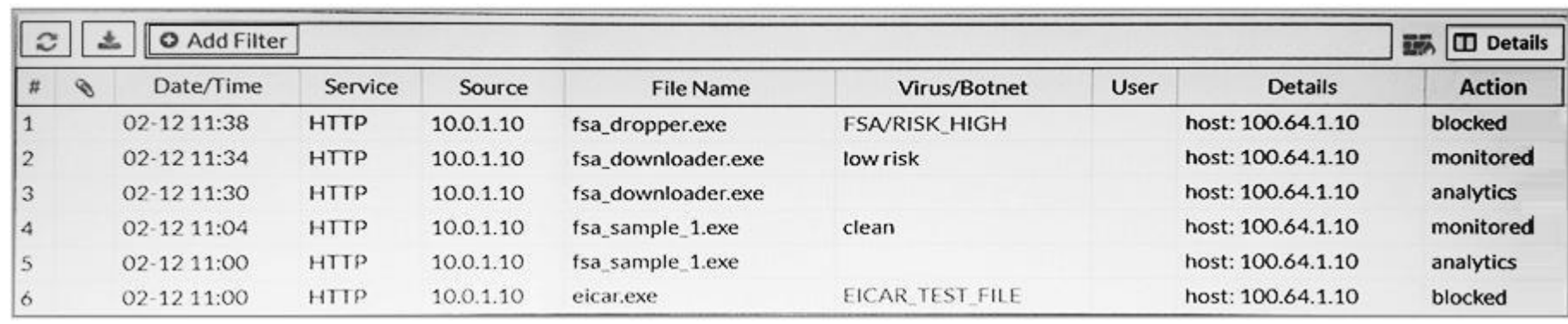

Based on the logs shown, which of the following statements is correct? (Choose two.)

**A. The fsa\_dropper.exe file was blocked using a local black list entry.**

**B. The fsa\_sample\_1.exe file was not sent to FortiSandbox.**

**C. The eicar.exe file was blocked using a FortiGiard generated signature.**

**D. The fsa\_downloader.exe file was not blocked by FortiGate.**

Answer: BD

### **Explanation:**

*File Filter allows the Web Filter profile to block files passing through a FortiGate based on file type. Reference: https://docs.fortinet.com/document/fortigate/6.2.0/cookbook/610893/file-filter* Question: 30

Examine the FortiSandbox Scan Profile configuration shown in the exhibit, and then answer the following question:

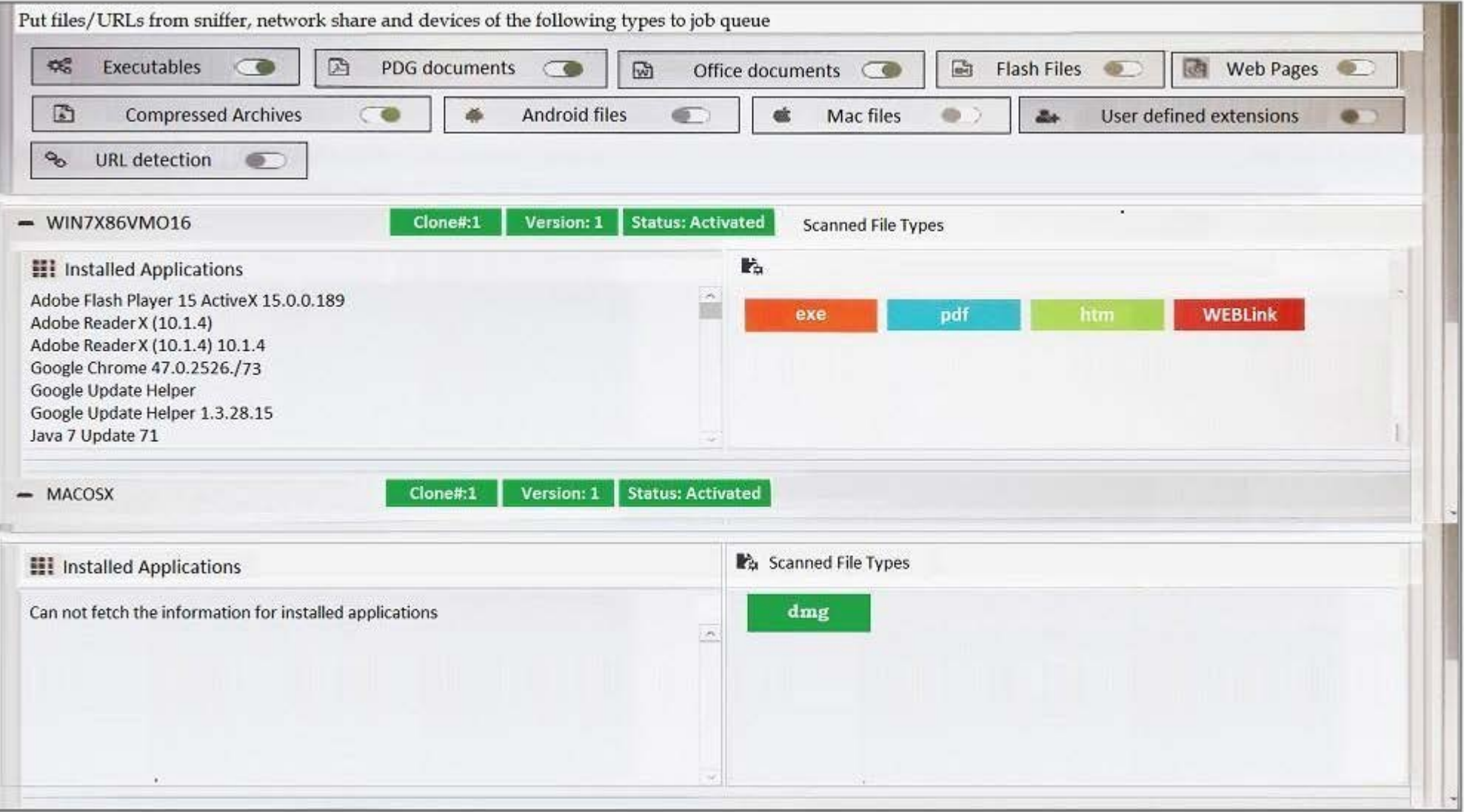

Based on the configuration, which of the following statements are true? (Choose two.)

**A. PDF files will be inspected in the WIN7X86VM)16 VM.**

**B. URLs submitted using JSON API will not be inspected.**

**C. HTM files submitted using the management GUI will be inspected.**

**D. DMG files will be inspected in the MACOSX VM.**

Answer: CD

# For More exams visit https://killexams.com/vendors-exam-list

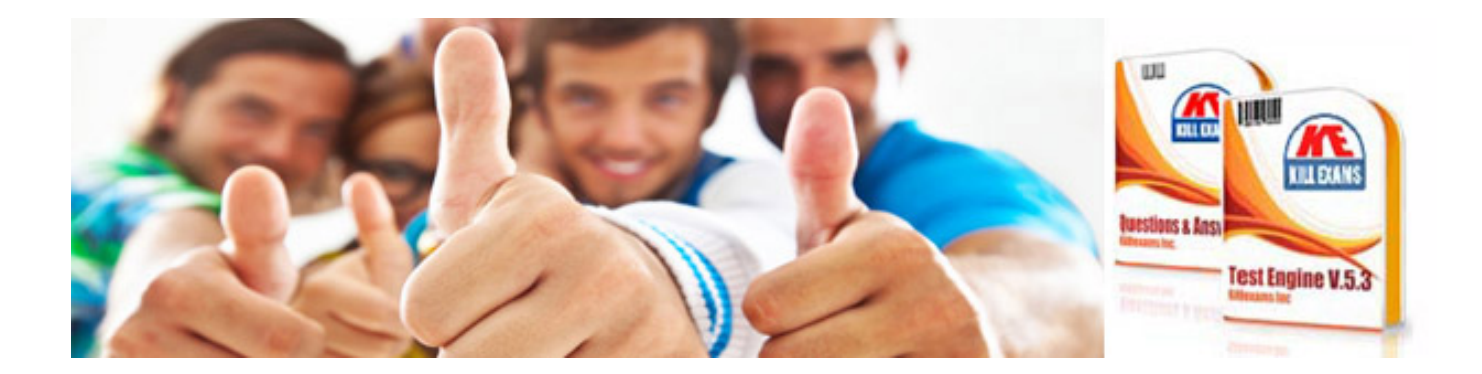

*Kill your exam at First Attempt....Guaranteed!*